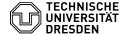

# BigBlueButton Roles

27.04.2024 10:21:39

# **FAQ-Artikel-Ausdruck**

| Kategorie: | Kommunikation & Kollaboration::Video- /<br>Telefonkonferenzen | Bewertungen:           | 0                     |
|------------|---------------------------------------------------------------|------------------------|-----------------------|
| Status:    | öffentlich (Alle)                                             | Ergebnis:              | 0.00 %                |
| Sprache:   | en                                                            | Letzte Aktualisierung: | 14:53:17 - 29.07.2021 |

### Schlüsselwörter

BigBlueButton

## Lösung (öffentlich)

There are three different roles in a video conference. The role when entering the room depends on the access link used, but can be changed during the session.

Several moderators can participate in a session. To enter as a moderator, the appropriate access link must be used. Moderators are able to:

- promote every user to a moderator or the presenter and vice versa
  lock features in the room
  restrict permissions for individual or all users

- remove users from the room
- create breakout rooms
- write closed captions

### Presenter

There can be only one presenter at a time in a session. The first moderator to enter automatically has this role. Each user can be made a presenter by a moderator. It is mandatory that a moderator is present to manage the role. Presenters are able to:

- [1]present files
- [2]share screen [3]share an external video [4]start polls
- [5]use annotation tools and enable them for viewers

The number of viewers is limited only by the maximum number of people allowed in the room. Viewers are able to:

- see content shared by the presenter
  use features enabled by moderators and the presenter in the room
  set status icons
- [1] https://faq.tickets.tu-dresden.de/otrs/public.pl?Action=PublicFAQZoom;ltemID=407 [2] https://faq.tickets.tu-dresden.de/otrs/public.pl?Action=PublicFAQZoom;ltemID=492 [3] https://faq.tickets.tu-dresden.de/otrs/public.pl?Action=PublicFAQZoom;ltemID=371 [4] https://faq.tickets.tu-dresden.de/otrs/public.pl?Action=PublicFAQZoom;ltemID=413 [5] https://faq.tickets.tu-dresden.de/otrs/public.pl?Action=PublicFAQZoom;ltemID=439